# le jeu d'awele

par Jérémie Cosmao et Pierre Gélard, élèves de 1° S au lycée Corneille de Rouen (76)

enseignant : Jean Toromanoff

chercheur : Claude Delacherie

Compte-rendu de l'exposé par les parrains du groupe : **CLG V. Hugo**

— Pour trouver la stratégie du quarto, il faut manipuler des "arbres", et il faut surtout prendre en compte les critères de chacun des pions (troués, grands, …). Pour l'Awélé, il faut aussi manipuler des arbres. Pour les deux, c'est souvent le joueur 1 qui gagne.

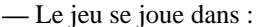

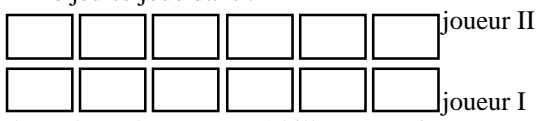

Il y a dans chaque case 4 billes. Le  $1<sup>er</sup>$  joueur prend les billes dans l'une de ses cases et les distribue dans les autres cases (dans le sens inverse des aiguilles d'une montre), une dans chaque case. Si à la fin de sa distribution, il tombe sur une de ses cases, il continue (si sa case est vide, il prend les billes en face et il passe la main) ; si il finit sur une case adverse, c'est au tour de l'autre. Le gagnant est celui qui a gagné plus de la moitié des billes.

Pour simplifier, on réduit le "terrain"

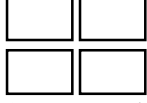

On s'aperçoit alors, après avoir construit un arbre de solutions, qu'il existe des boucles : un même joueur joue indéfiniment car il fait un cycle.

par exemple :

|  | 2 * |  | œ |
|--|-----|--|---|
|  |     |  |   |

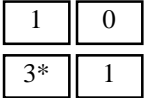

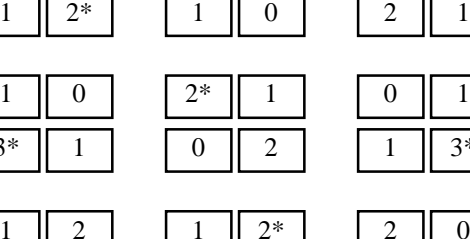

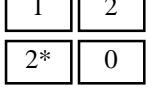

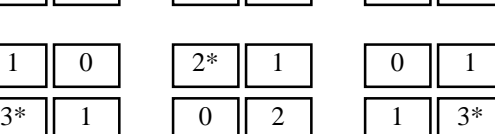

|    |  | `≭ |  |                       |
|----|--|----|--|-----------------------|
| つ* |  |    |  | $\tilde{\phantom{a}}$ |

On finit par la case ayant le motif \*.

## *Règles du jeu*

Cette variante du jeu de l'Awele (version ghanéenne) comporte deux rangées de six cases contenant chacune quatre billes au début du jeu.

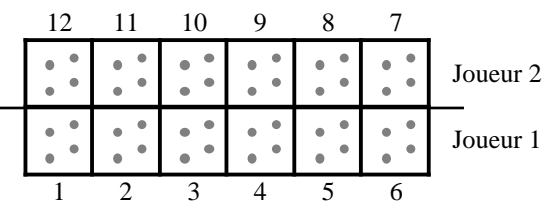

Au début, 4 billes pour chaque case et 6 cases par joueur.

Ce jeu se joue à deux : chacun possède un camp (composé d'une ligne de 6 cases). Le but du jeu est de gagner le maximum de billes. Le jeu s'arrête lorsqu'un joueur a gagné plus de la moitié des billes du jeu.

Le premier joueur sélectionne une des cases de son camp. Il en prend les billes et les dépose une à une dans les cases suivantes (sens contraire des aiguilles d'une montre).

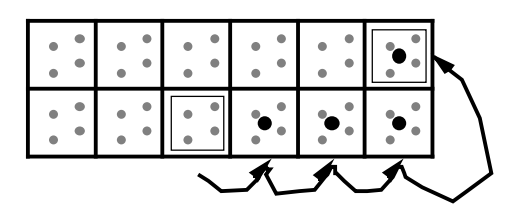

Il prend ensuite les billes de la case où il a déposé la dernière, y compris celle-ci, et les distribue comme précédemment.

Il recommence jusqu'à ce que la dernière bille qu'il dépose tombe dans une case vide.

Deux cas se présentent alors :

• Si cette case fait partie du camp adverse, il ne gagne pas de billes et c'est au joueur adverse de jouer.

• Si cette case fait partie de son camp, il prend les billes de la case en face, puis c'est au joueur adverse de jouer.

Le joueur 1 a commencé, choisi la case 3, s'est arrêté à la case 7, qui n'était pas vide. Il reprend les billes et tourne à nouveau jusqu'à ce qu'il tombe sur une case vide … Ce qui donne :

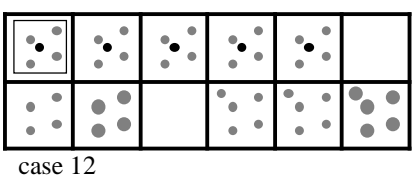

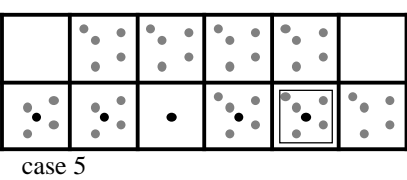

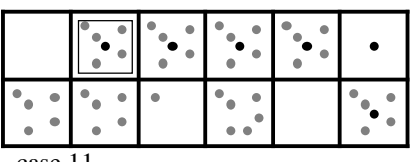

case 11

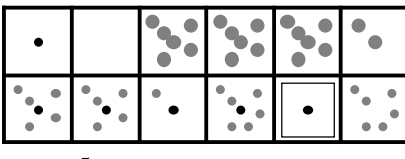

#### case 5

Et voilà ! Le joueur 1 s'est arrêté. Or il est justement dans son camp. Donc il prend les billes de la case face à lui : IL GAGNE 6 BILLES et c'est au joueur 2 de jouer …

*A qui fera le plus de billes !*

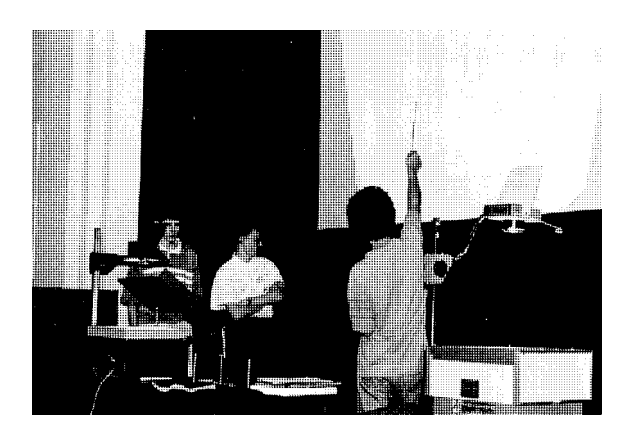

## *Les "Boucles Infinies"*

Une boucle infinie est un cas très rare où le choix d'un joueur entraîne l'impossibilité de continuer la partie.

Lors de notre étude du jeu, nous avons d'abord limité, pour des raisons de simplicité, notre recherche à l'Awele à 4 cases. Les règles sont les mêmes, mais le camp des joueurs ne comporte que 2 cases.

Tout de suite, un exemple (Awele à 4 cases) : Le joueur du bas a choisi la case en bas, à droite.

2 0 3 1 0 2 1 0 2 1 0 1 1 2 1 3 2 0 1 2 1 0 2 1 3 1 0 2 1 3 2 0 0 1 1 2 → → → → → → → → On est revenu au tableau de départ !!! La partie ne finit plus.

La période de cette boucle est 8. Pour l'Awele à 12 cases, certaines boucles ont des périodes très, très longues.

ex : Si le joueur 2 joue la case notée"x" … (ce tableau existe vraiment),

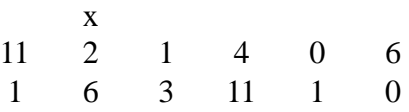

la période est … 50635 !!!!!

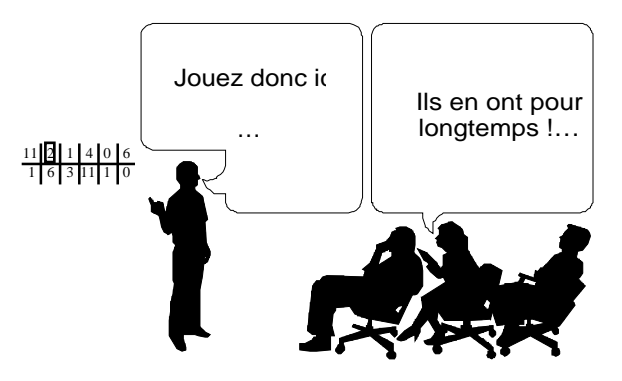

CONCLUSION : Les boucles infinies ne sont que des "défauts". Heureusement, elles sont extrêmement rares. Environ 1 chance sur 1296. [NDLR : comment sait-on que ce n'est pas "environ 1 chance sur 1297" ? parce que l'infini vaut 5000 ? (*programme*, page 124)]

## *Le programme (en BASIC)*

Le but de notre recherche était de trouver un moyen de gagner. N'ayant pas trouvé de stratégies très probantes, nous avons décidé de résoudre le problème par l'envisagement de toutes les possibilités de jeu (grâce à l'ordinateur) sur 4 niveaux. A chaque coup, l' ordinateur envisage donc  $6^4$  = 1296 possibilités.

La partie "intéressante" du programme est celle qui concerne la détermination du meilleur coup possible pour l'ordinateur.

Imaginons un tableau d'Awele à 4 cases. Chaque joueur a donc 2 possibilités à chaque fois qu'il doit jouer. (Les scores de la fin sont fictifs. Ils s'obtiennent en additionnant le nombre de billes gagnées par le joueur 1 et en soustrayant le nombre de billes gagnées par le joueur 2.)

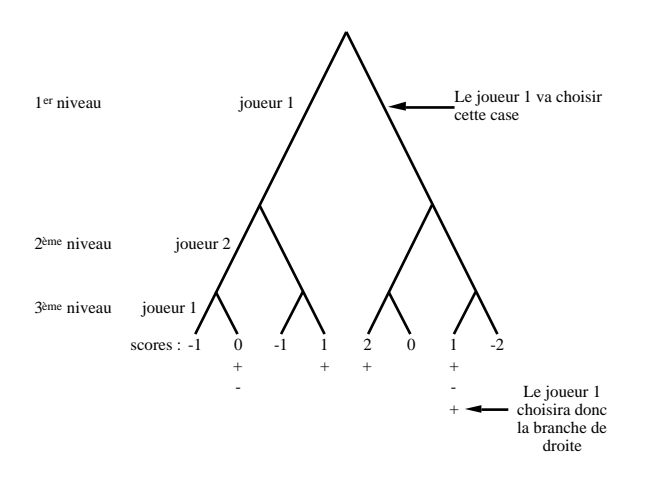

*Explications :*

Au niveau 3, ce serait au joueur 1 de jouer. Il choisirait donc les scores qui lui seraient favorables, c'est à dire les scores les plus élevés (notés : +). Au niveau 2, ce serait au joueur 2 de jouer. Il choisirait les scores les plus bas (notés : -).

Le joueur 1 sait donc, que sur 3 niveaux, l'espérance de gain s'il joue la deuxième case est 1 bille. C'est mieux que pour la première (aucune bille). Il choisit donc la deuxième case.

Ce qui est valable pour l'awele à 4 cases sur 3 niveaux l'est aussi pour l'awele à 12 cases sur 4 niveaux. L'arbre de choix est simplement plus important … Les branches impossibles (cases vides ou boucles infinies) sont écartées du choix de l'ordinateur par un artifice informatique.

#### *conclusion*

Le programme marche très bien. Il a gagné 100% des parties contre le hasard. Personnellement, je n'ai pas encore réussi à le battre.

[NDLR : une recherche systématique des cycles sur les jeux à semis répétés constituerait une recherche mathématique intéressante.]

#### *annexe : programme en Basic*

 DEFINT A-Z:DEFDBL T:T0=TIMER 20 DIM  $Z(6^4, 12)$ , DE(12), A(12), CAS(13), BAB(  $100, 12$  : CLS GOSUB 1500:CLS RANDOMIZE TIMER FOR I=1 TO 12:CAS(I)=4:NEXT I PRINT "(1)—> Vous jouez contre l'ordina teur" PRINT "(2)—> 2 joueurs" INPUT "Votre choix: ",CHO IF CHO<>1 AND CHO<>2 THEN PRINT "On a dit ou 2 !!":GOTO 60 INPUT "Qui commence ? (1 ou 2)";JO PRINT "joueur"JO"commence." T1=TIMER IF JO=1 AND CHO=1 THEN GOSUB 870:GOTO IF JO=1 AND CHO=2 THEN GOSUB 820:GOTO IF JO=2 THEN GOSUB 760:GOTO 190 PRINT "Comment ca, le joueur"JO"? J'ai dit de choisir entre 1 et 2 !!" GOTO 100  $\cdot$  B=CAS(CH):CAS(CH)=0 200 FOR I=1 TO B<br>210 CH=CH+1  $CH=CH+1$  IF CH=13 THEN CH=1 230  $CAS(CH) = CAS(CH) + 1$ 240 NEXT I:SW3=SW3+1<br>250 IF SW3<100 IF SW3<100 THEN FOR I=1 TO  $12:BAB(SW3, I)=CAS(I):NEXT I$ <br>IF  $SN3=100$  THEN FOR IF SW3=100 THEN FOR I=1 TO 12:BAB(SW3,I)=99:NEXT I IF SW3=5000 THEN PRINT"Vous etes tombe sur une boucle infinie":GOTO 620 IF CAS(CH)>1 THEN GOTO 190 IF SW3<100 THEN FOR I=1 TO 12:BAB(SW3+1,I)=99:NEXT I SW3=0:NOMB=NOMB+1 IF JO=1 AND CH<7 THEN S(1)=S(1)+CAS(  $CH+ (6-CH) * 2+1$  : CAS (CH+  $(6-CH) * 2+1$ ) = 0 IF JO=2 AND CH>6 THEN S(2)=S(2)+CAS(  $CH+ (6-CH) * 2+1$  : CAS (CH+  $(6-CH) * 2+1$ ) = 0 FOR I=1 TO 12:SOM=SOM+CAS(I):NEXT I 340 IF SOM=1 AND JO=1 THEN  $S(1)=S(1)+1:GOTO$  IF SOM=1 AND JO=2 THEN S(2)=S(2)+1:GOTO FOR I=1 TO 6 SOM1=SOM1+CAS(I) SOM2=SOM2+CAS(I+6) NEXT I IF (SOM1=0 AND JO=2)OR(SOM2=0 AND JO=1) THEN GOSUB 720 SOM=0:SOM1=0:SOM2=0 IF S(1)>24 OR S(2)>24 THEN GOTO 620 IF JO=1 THEN JO=2 ELSE JO=1 440 GOSUB 500 T1=TIMER IF JO=2 THEN GOSUB 760 IF JO=1 AND CHO=1 THEN GOSUB 870 IF JO=1 AND CHO=2 THEN GOSUB 820 GOTO 190 '-----Affichage 'PRINT "temps: ";USING "####.##";(TIMER- $T1)$  PRINT I=1:WHILE NOT BAB(I,1)=99 540 D\$=INKEY\$:IF D\$<>""THEN 580<br>550 FOR II=12 TO 7 STEP-1:PRINT 550 FOR II=12 TO 7 BAB(I,II);:NEXT II:PRINT FOR II=1 TO 6:PRINT BAB(I,II);:NEXT **IT: PRINT** PRINT STRING\$(60,"-"):I=I+1:WEND

- FOR II=12 TO 7 STEP-1:PRINT CAS(II);:NEXT II:PRINT" <-joueur 2","sc:"S(2)
- FOR II=1 TO 6:PRINT CAS(II);:NEXT II:PRINT" <—joueur 1","sc:"S(1)
- PRINT "Le joueur"JO;"joue"
- RETURN
- '———Fin de Partie———
- GOSUB 500
- PRINT :PRINT,"Score: 1->"S(1)"/"S(2)"<-  $2"$
- IF S(1)=S(2) THEN PRINT :PRINT "Match nul":PRINT :GOTO 680
- IF S(1)>S(2) THEN JO=1 ELSE JO=2
- PRINT :PRINT "Le joueur"JO"gagne. Bravo ! ! " : P R I N T
- PRINT "tp total:";USING"#.#";(TIMER-
- T0)/60<br>PRINT PRINT "Nombre total de coups joues: "; NOMB
- PRINT :PRINT ,,"Au revoir et a bientot ...":PRINT :PRINT :END
- $710 FND$ <br> $720$
- --Peut pas jouer-
- IF JO=1 THEN JO=2 ELSE JO=1
- PRINT"Le joueur"JO"ne peut pas jouer."
- RETURN
- 760 '--Joueur humain 2-
- 'CH=INT(RND\*6)+7:GOTO 570
- INPUT "Case choisie par 2:",CH
- IF CH<7 OR CH>12 THEN PRINT"Vous devez choisir un nombre de 7 a 12":GOTO 770
- IF CAS(CH)=0 THEN PRINT "Cette case est vide !!":GOTO 770
- RETURN
- 820 '--Joueur humain 1-
- INPUT "Case choisie par 1:",CH
- IF CH<1 OR CH>6 THEN PRINT"Vous devez choisir un nombre de 1 a 6":GOTO 830
- IF CAS(CH)=0 THEN PRINT "Cette case est vide !!":GOTO 830
- RETURN
- 870 '----Ordinateur-
- T1=TIMER
- Z(1,0)=0:FOR I=1 TO 12:Z(1,I)=CAS(I): NEXT T
- II=0:FOR I=1 TO 6:IF CAS(I)=0 THEN  $II = II + 1$
- NEXT I:IF II=5 THEN GOSUB 1460:GOTO 940
- 920 GOSTIB 1200
- GOSUB 960
- 940 PRINT "Case"; CH
- RETURN
- -Quel coup jouer-
- 970  $J=1$
- FOR NIV=1 TO 3
- IF J=2 THEN J=1 ELSE J=2
- FOR DEP=1 TO 1296 STEP 6^NIV
- FOR I=1 TO 5
- IF Z(DEP+I\*6^(NIV-1),0)=99 THEN GOTO
- IF Z(DEP,0)=99 THEN SWAP Z(DEP,0),Z(DEP +I\*6^(NIV-1),0):GOTO 1050
- IF J=1 THEN GOSUB 1160 ELSE GOSUB 1180
- NEXT I:NEXT DEP:NEXT NIV
- FOR I=1 TO 1296 STEP 6^3
- 
- FOR J=1 TO 1296 STEP 6^3
- IF Z(J,0)=99 THEN GOTO 1110
- IF Z(I,0)<Z(J,0)THEN SW2=1
- 
- 
- 
- PRINT "ch••••• et m••••. ca d•••••. desole.":END
- IF Z(DEP,0)<Z(DEP+I\*6^(NIV-1),0) THEN
- 
- IF Z(I,0)=99 THEN GOTO 1140
- 
- 
- NEXT J
- IF SW2=1 THEN SW2=0:GOTO 1140
- CH=(I-1)/6^3+1:RETURN
- NEXT I

 $SWAP$   $Z(DEP, 0)$ ,  $Z(DEP+I*6^*(NIV-1), 0)$ 1170 RETURN 1180 IF Z(DEP,0)>Z(DEP+I\*6^(NIV-1),0) THEN SWAP  $Z(DEP, 0)$ ,  $Z(DEP+I*6^(NIV-1)$ , 0) 1190 RETURN<br>1200 --On fait l'arbre de choix-1210 J=1 1220 FOR NIV=1 TO 4 1230 FOR DEP=1 TO 6^4 STEP 6^(5-NIV) 1240 FOR  $I=0$  TO  $12:DE(I)=Z(DEP,I):NEXT I$ 1250 FOR CA=1 TO 6 1260 FOR  $I=0$  TO  $12:A(I)=DE(I):NEXT$  I 1270 IF A(0)=99 THEN GOTO 1390 1280 IF J=1 THEN C=CA ELSE C=CA+6 1290 IF A(C)=0 THEN FOR I=0 TO 12:A(I)=99: NEXT I:RIEN=RIEN+1:GOTO 1390 1300  $B=A(C):A(C)=0$ 1310 FOR I=1 TO B 1320 C=C+1:IF C=13 THEN C=1 1330  $A(C)=A(C)+1$ 1340 NEXT I 1350 SW=SW+1:IF SW=1000 THEN FOR I=0 TO 12: A(I)=99:NEXT:GOTO 1390 1360 IF A(C)>1 THEN 1300 1370 IF  $(J=1$  AND C<7) THEN A(0)=A(0)+A(C+2\*  $(6-C)+1$  ): A  $(C+2*(6-C)+1)=0$ 1380 IF (J=2 AND C>6) THEN A(0)=A(0)-  $A(C+2*(6-C)+1):A(C+2*(6-C)+1)=0$ 1390 FOR I=0 TO 12 1400  $Z(DEP+(CA-1)*6^(4-NIV)$ , I)=A(I) 1410 IF RIEN=6 THEN  $Z(DEP+(CA-1)*6^(4 NIV$ ),  $I$ ) = DE( $I$ ) 1420 NEXT I:SW=0 1430 NEXT CA:RIEN=0:NEXT DEP 1440 IF J=1 THEN J=2 ELSE J=1 1450 NEXT NIV:RETURN 1460 '---Une seule case possible-1470 FOR I=1 TO 6 1480 IF CAS(I)>0 THEN CH=I 1490 NEXT I:RETURN 1500 '——-Ecran du debut———— 1510 PRINT " Jeu de l' AWELE (version)" 1520 PRINT:PRINT<br>1530 PRINT" L Le jeu de l'Awele est un jeu africain tres ancien. Cette version" 1540 PRINT"est connue au Ghana, par exemple. Il existe des centaines d'autres" 1550 PRINT"versions de ce jeu." 1560 PRINT 1570 PRINT "Regles de jeu:" 1580 PRINT "L' Awele se joue a deux joueurs. Le tableau du jeu comporte deux" 1590 PRINT "camps de 6 cases, un pour chaque joueur. Les joueurs jouent tour a" 1600 PRINT "tour. Le joueur doit choisir une case de son camp non vide." 1610 PRINT "Il prend les billes de cette case et les distribuent une a une" 1620 PRINT "dans les cases qui suivent (en sens inverse des aiguilles d'une" 1630 PRINT "montre). S'il pose la derniere bille dans une case non vide, il" 1640 PRINT "prend les billes de cette case, et recommence , jusqu'a ce qu'il" 1650 PRINT "qu'il tombe dans une case vide. Si cette case est dans son camp," 1660 PRINT "il prend les billes de la case en face de la sienne. Si cette case" 1670 PRINT "est dans le camp adverse, il ne prend rien. Apres cela, c'est son" 1680 PRINT "adversaire qui joue, et ainsi de suite." 1690 PRINT "Le but du jeu est de gagner le plus de billes. Le jeu s'arrete" 1700 PRINT "s'il n'y a plus de billes sur le plateau, ou si l'un des joueurs"

1710 PRINT "a amasse plus de la moitie du total des billes.<br>1720 PRINT " <Tapez sur une touche pour jouer>" 1730 D\$=INKEY\$:IF D\$="" THEN 1730 1740 CLS 1750 PRINT "Utilisation du programme:":PRINT - Si vous jouez a deux, le joueur 1 choisit des cases de 1 a 6" 1770 PRINT "et le joueur 2 choisit des cases de 7 a 12" 1780 PRINT<br>1790 PRINT " - Si vous jouez contre l'ordinateur, vous etes le joueur 2 1800 PRINT "vous pouvez selectionner les cases de 7 a 12 comme indique:" 1810 PRINT<br>1820 PRINT "  $12$  11 10 9 8 7" 1830 PRINT "  $1 -$ 1"<br>1840 PRINT "  $1 \t 1 \t 1 \t 1$ 1840 PRINT " l l l l l l <- Camp du joueur 2" 1850 PRINT "  $1 - 1$ '<br>1860 PRINT " 1 1 1 1 1 1 1 1 1 1 1 <- Camp du joueur 1 ou ordinateur" 1870 PRINT " l————————-l" 1880 PRINT " 1 2 3 4 5 6": PRINT<br>1890 PRINT " Les nombres dans les cases renseignent sur le nombre de billes" 1900 PRINT "contenues dans ces cases.":PRINT 1910 PRINT " Vous pouvez allez directement au tableau final en appuyant" 1920 PRINT "sur <ESPACE> lors du defilement des tableaux intermediaires." 1930 PRINT<br>1940 PRINT " <Tapez sur une touche pour jouer>" 1950 D\$=INKEY\$:IF D\$="" THEN 1950 1960 RETURN

*Si vous voulez une copie du programme, envoyez quelques dizaines de francs (disquette et frais de port) à l'adresse suivante : COSMAO Jérémie, 591 rue Avril Coeuret, 76230 ISNEAUVILLE, tél : 35 61 19 94*

Ce programme suggère une possibilité de "technique pour gagner". Il s'agit que l'adversaire gagne le moins de billes. D'où l'idée d'étudier l'évolution et la formation des plus gros amas, ainsi que l'exposition à la prise par l'adversaire. Idée que nous n'avons pas encore mise à l'étude …

[NDLR : pour en savoir plus sur l'Awélé ou sur les Awélés, le livre qu'il ne faut pas rater est celui de **Deledicq et Popova,** *Wari et Solo***, éditions CEDIC-Nathan**, 1980.]

[NDLR : les élèves ont mis au point un programme offrant diverses possibilités de calcul sur le jeu d'Awele ; il est prévu pour Casio fx-7800 GC et fx-8800 GC. *Si vous voulez une copie de ce programme, adressez-vous à : Pierre Gélard, 52 allée des Halliers, 76230 Bois-Guillaume* ]